# Defending Computer Networks Lecture 11: Firewalls and DDOS

**Stuart Staniford** Adjunct Professor of Computer Science

## Logistics

- October  $8<sup>th</sup>$ : Cornell ITSO office guest lecture
	- Wyman Miles/Glenn Larratt/Dan Valenti
	- $-$  Plan to formalize class project options that day also
- HW2 Due Tomorrow

# Assigned Reading

- Paxson, An Analysis of Using Reflectors for **Distributed Denial-of-Service Attacks** 
	- $-$  http://citeseerx.ist.psu.edu/viewdoc/download? doi=10.1.1.20.7882&rep=rep1&type=pdf

# Where We Are in Syllabus

#### **Rough Lecture Syllabus:**

- $\blacktriangleright$  1. The technical nature of software vulnerabilities and techniques used for exploiting them.
- $\swarrow$  2. The pressures of commercial software development, and why firms very rarely produce secure software, even though they should.
- ↓ 3. Basics of monitoring a network, intro/refresher on TCP/IP. Switches, wireless access devices, routers.
- $\blacktriangleright$  4. Network reconnaissance techniques ping sweeps, port scans, etc.
- $\checkmark$  5. Algorithms for detecting port scans on the network.
- $\mathcal{F}$  6. Firewalls and network segmentation as a defense against inbound attacks.
	- 7. Detecting exploits with string matching approaches (Snort and similar).
	- 8. Network layer approaches to evading detection.
- $\mathbb{F}$  9. Large scale attacks worms and distributed denial of service.
	- 10. HTTP attacks as a way around the firewall. Drive-by downloads and social engineering.
	- 11. Defending against HTTP attacks. Web-proxies, in-browser defenses, antivirus systems.
	- 12. SMTP attacks spear-phishing, and defenses against it.
	- 13. HTTPS: Encryption and virtual private networks as a means to maintain confidentiality.
	- 14. The modern enterprise network: what a large-scale network looks like, and emerging trends affecting it (BYOD, cloud).
	- 15. Legal and ethical issues in defending networks.

# Main Goals for Today

- Finish up firewalls.
- DDOS

## Firewall Setup

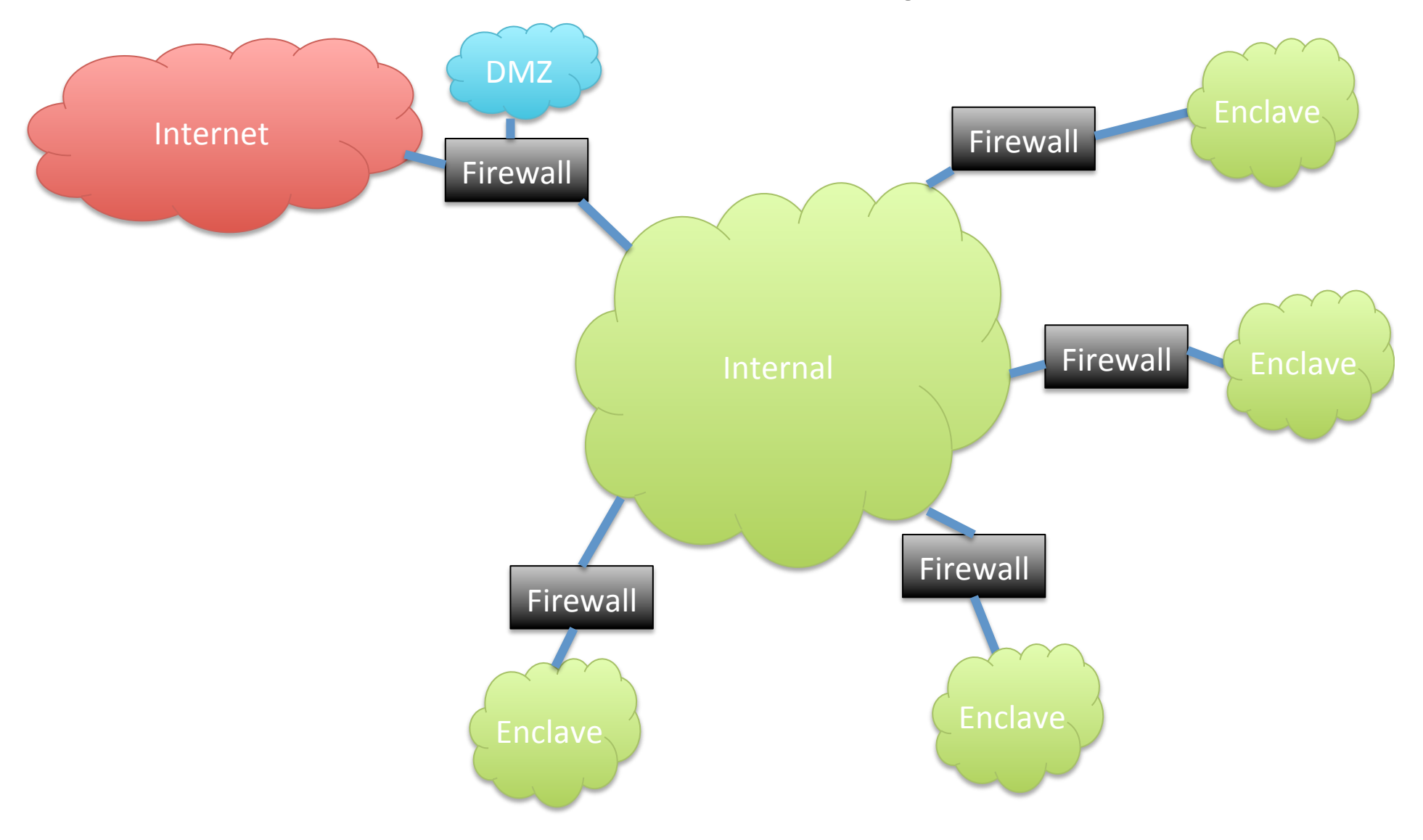

#### Firewall Basic Concept

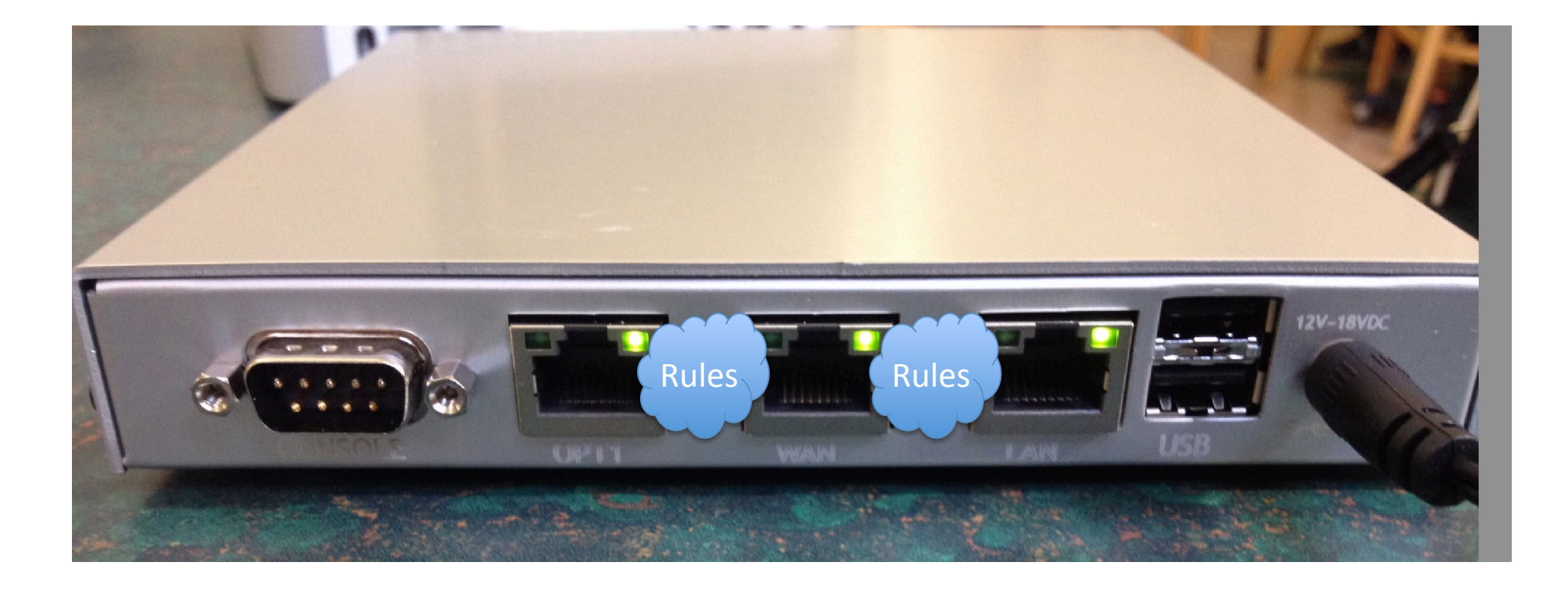

(This is Netgate M1N1Wall – low-cost, low-power open source firewall using FreeBSD/pfSense. Runs on AMD Geode cpu.)

# Typical Firewall Rule

- Block in on LAN from 192.168.1.0/24 port any to 0.0.0.0/0 port 53
	- Any packets coming from LAN to port 53 will be dropped.
		- Effect of rule in isolation
		- Could be part of strategy to force clients to use only officially sanctioned DNS servers

## Firewall Demo Wiring Diagram

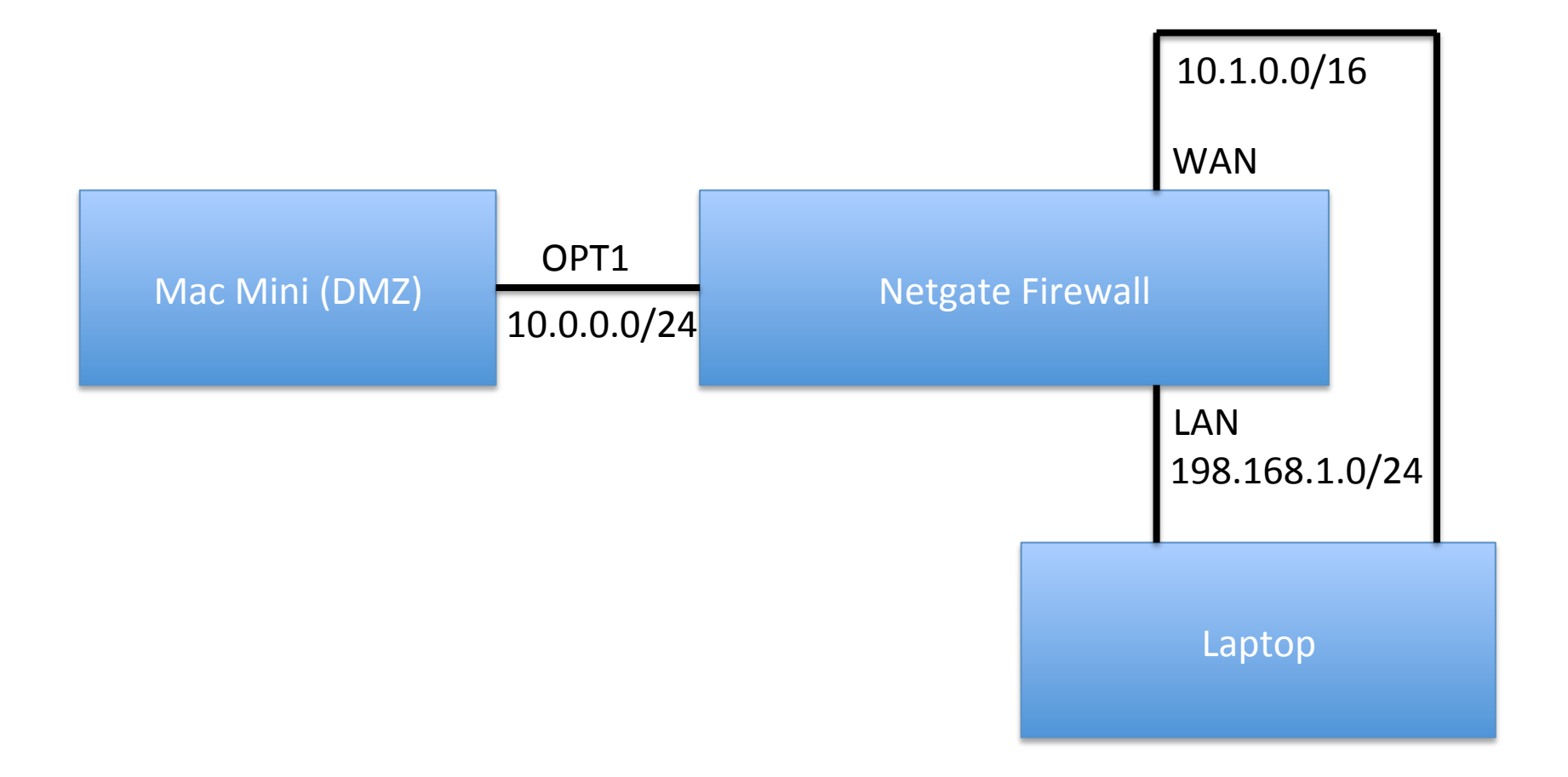

# Tour of a Firewall GUI

- Dashboard
	- $-$  Let's check basic setup
		- Check IP addresses on laptop match
		- Dashboard
		- Routes correct
		- Make sure we can ping Mac Mini from firewall
		- Check arp table
		- Make sure we can ping Mac Mini from LAN network.
		- Have a quick look at state table

# Firewall Rules

- Inspect the Rules
- Nmap through the firewall from WAN
	- Unplug LAN wire
	- $-$  sudo nmap -Pn -n -sS  $-$ T5 10.0.0.2
	- Replug LAN wire
- Change a rule
- Nmap through the firewall and see we can no longer see ports
- Inspect the state table in the fw
- Add a rule to reject (reset) connections
	- $-$  See how the nmap result changes

### 5 Minute Break

#### DDOS – Distributed Denial-Of-Service

- Main goal
	- take out an Internet site ("denial of service")
	- By flooding with bad traffic
	- From many source ("distributed")
- Could also be used on internal network,
	- $-$  Not seen much so far, if at all.
	- $-$  Obvious cyber-war/cyber-terrorism tactic

### Basic Setup of a DDOS Botnet

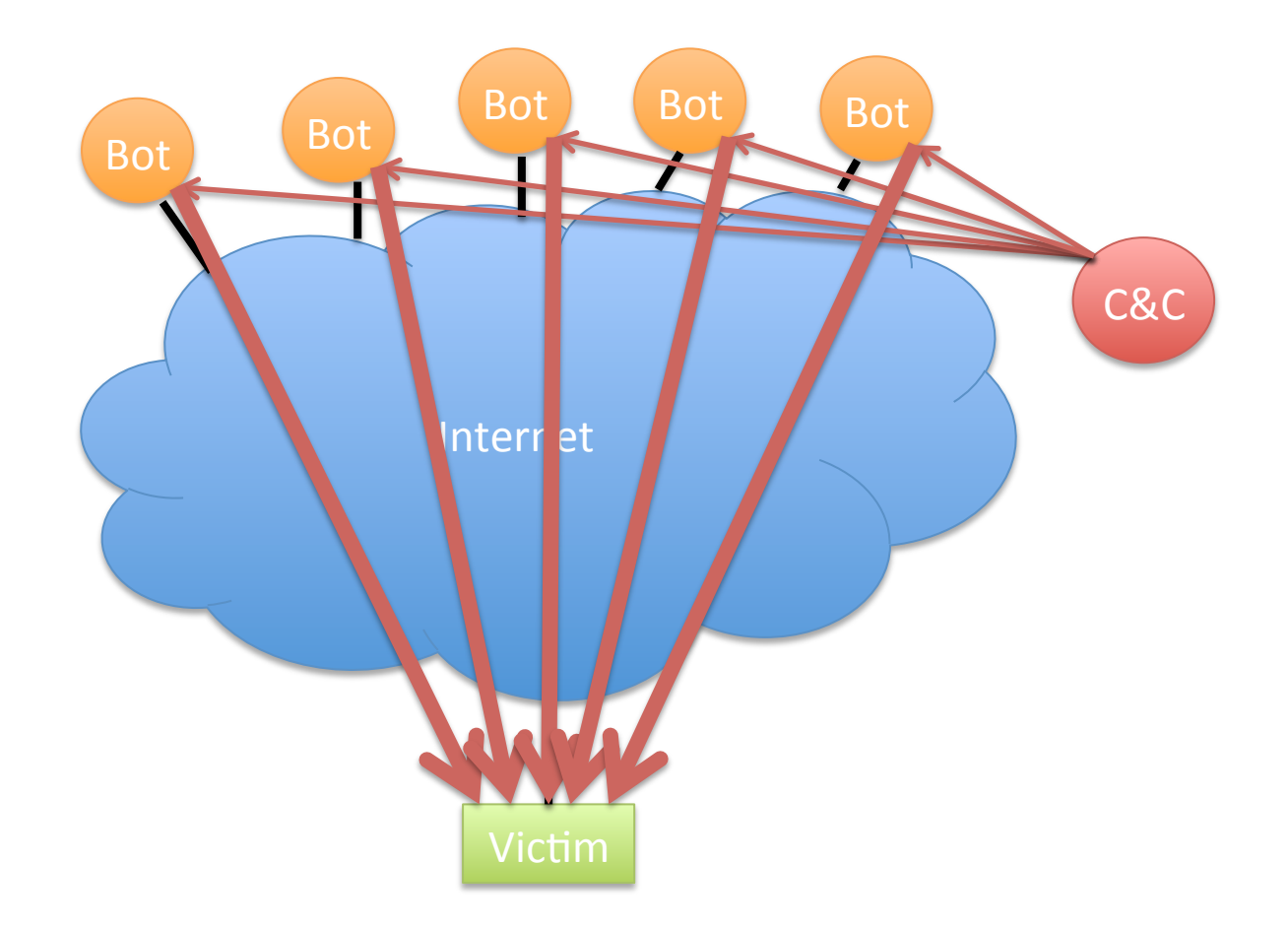

Illustrative only: practical attacks will have many more bots

# What Packets Should We Send?

- Ping flood
	- ICMP echo request
- Syn flood
	- $-$  Exploit limitations in handling of half-open connections in older stacks
- Genuine looking requests
	- $-$  The more genuine and randomized, the harder to block
- Application layer exploits
	- $-$  ASLR etc will prevent exploitation, but not crash

## Reflectors

- A Reflector is anything that
	- $-$  If you send it a packet, will respond with pkts
	- $-$  Preferably lots of big packets
	- $-$  Then send it a packet with src spoofed as the victim
	- $-$  Get it to send lots of packets back to the victim
	- Can amplify a DDOS greatly
	- $-$  Also makes it harder to trace

#### **Reflection Attacks**

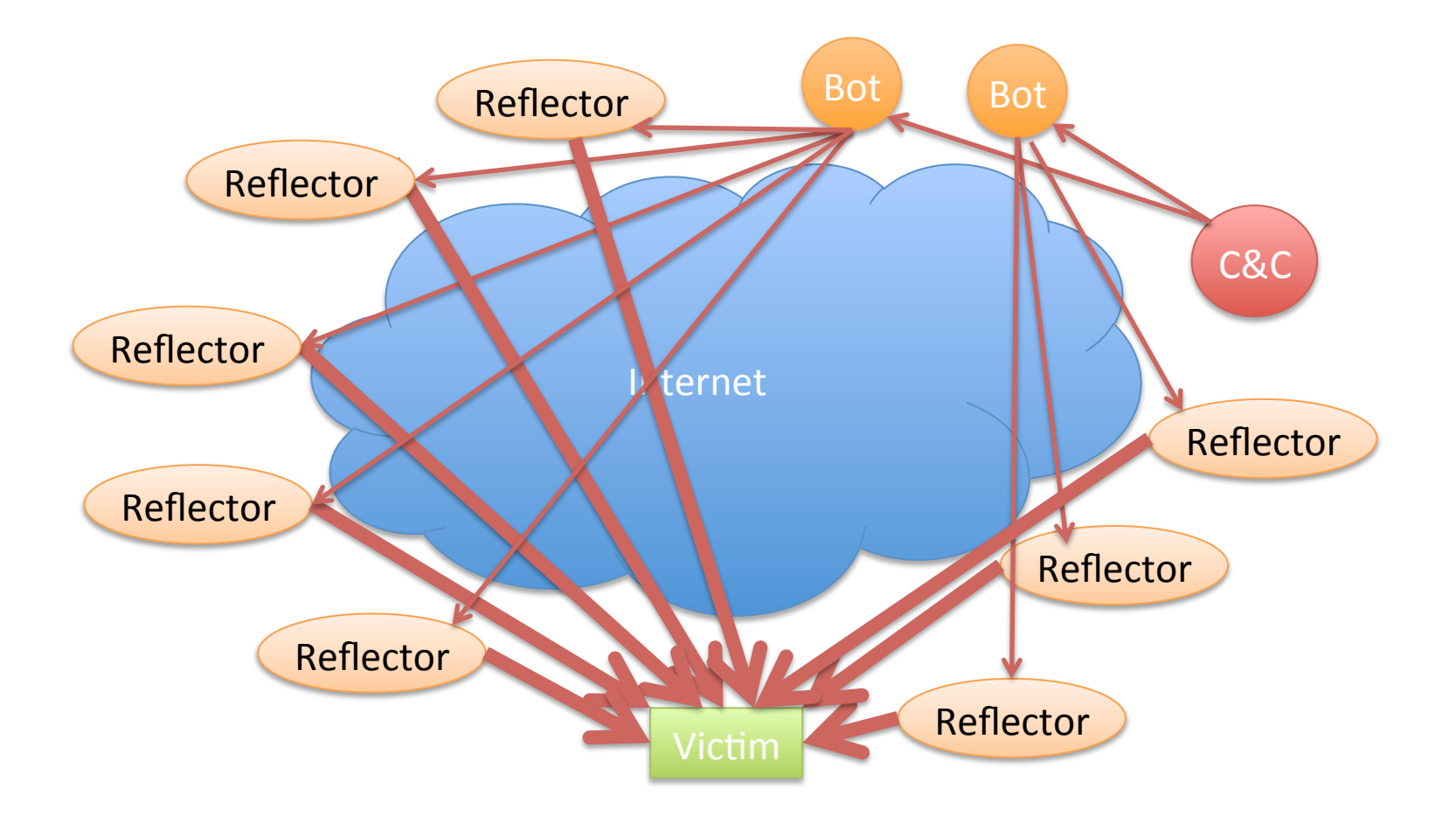

Illustrative only: practical attacks will have many more bots/reflectors

# What Will Work as a Reflector?

- Any TCP host (send SA or R in response to S)
- ICMP (eg echo response to echo request)
- DNS especially with recursion
	- Issue on campus recently
	- $-$  Let's look at this in more detail

## Domain Name Service

- Global Internet service to map names to IP addresses.
- Part of core TCP/IP suite of protocols
	- RFC 882 (1983) updated by RFC 1034 (1987)
	- $-$  Replaced manually maintained "hosts.txt" of all Internet connected computer's IP addresses.
- Let's do it
	- $-$  unplug from fw demo
	- dig www.nytimes.com

## The DNS Hierarchical Name Tree

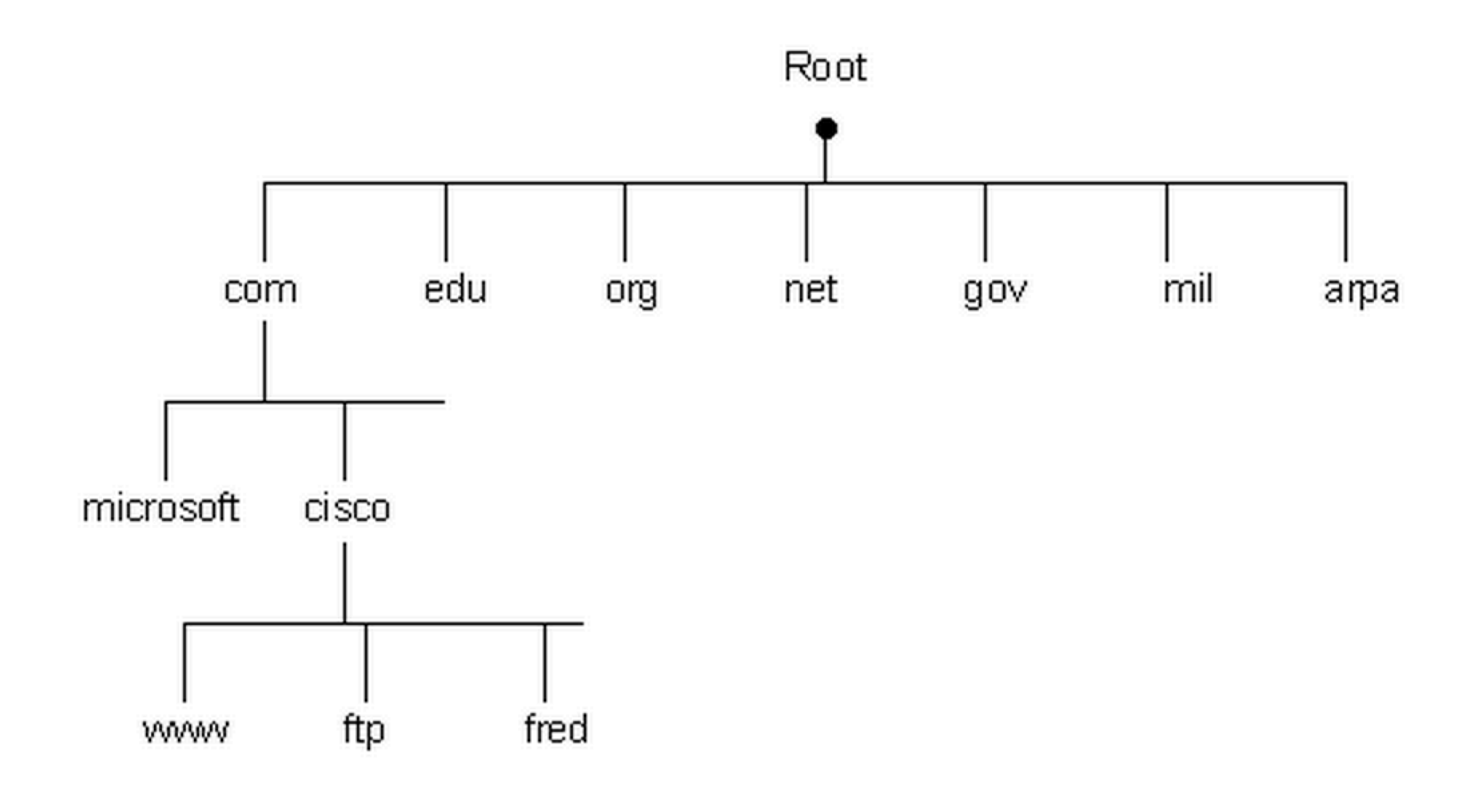

## How a DNS Query Works

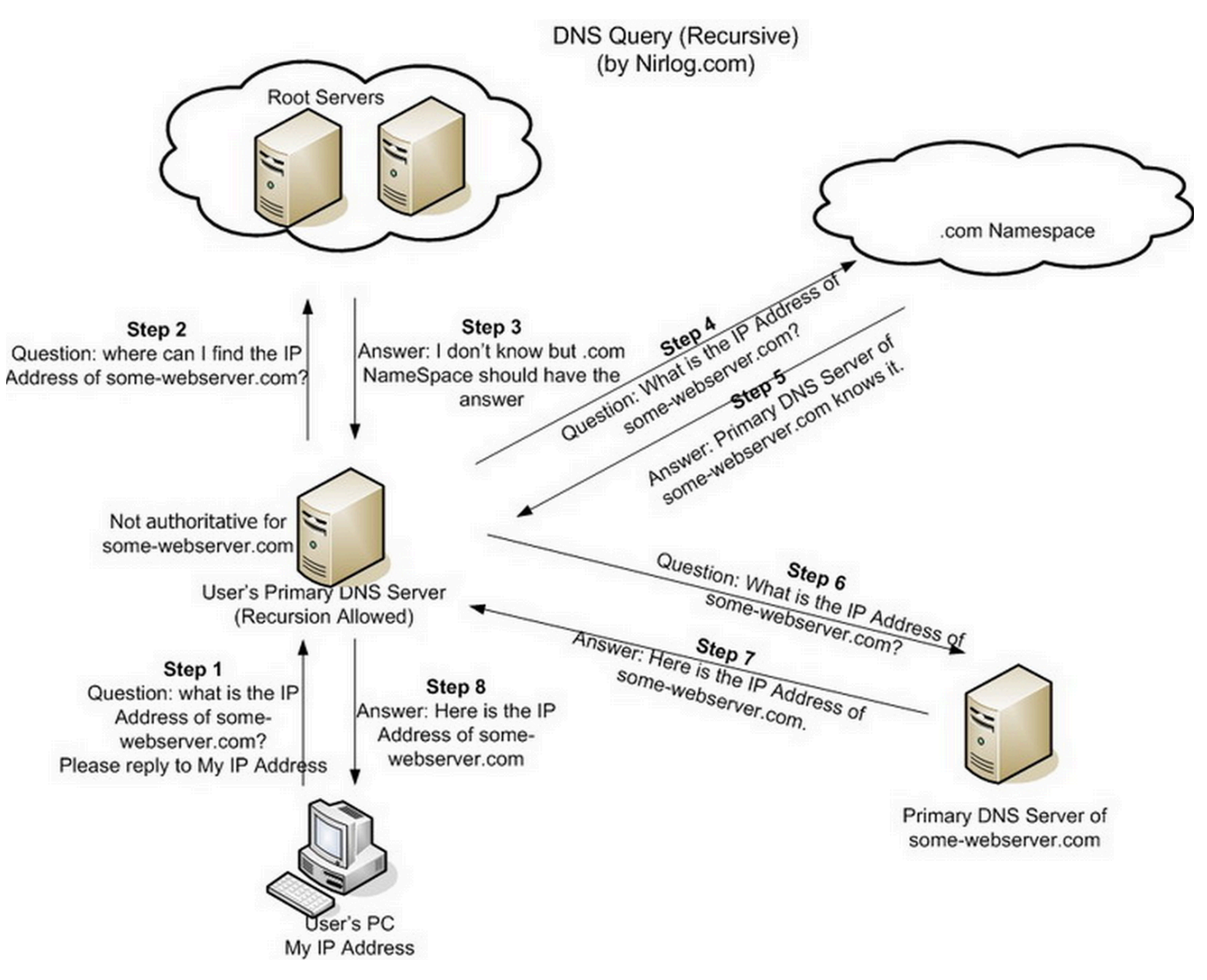

Credit: http://securitytnt.com/dns-amplification-attack/